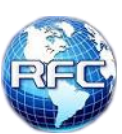

#### For Use with RouterOSv6

Link State Routing Protocol Uses Dijkstra's SPF Algorithm (Shortest Path First) Uses IP Protocol #89 Primary RFC = RFC 2328 (IPv4) IP headers are set to a TTL of 1 to ensure only 1 hop Default cost of all links is 10

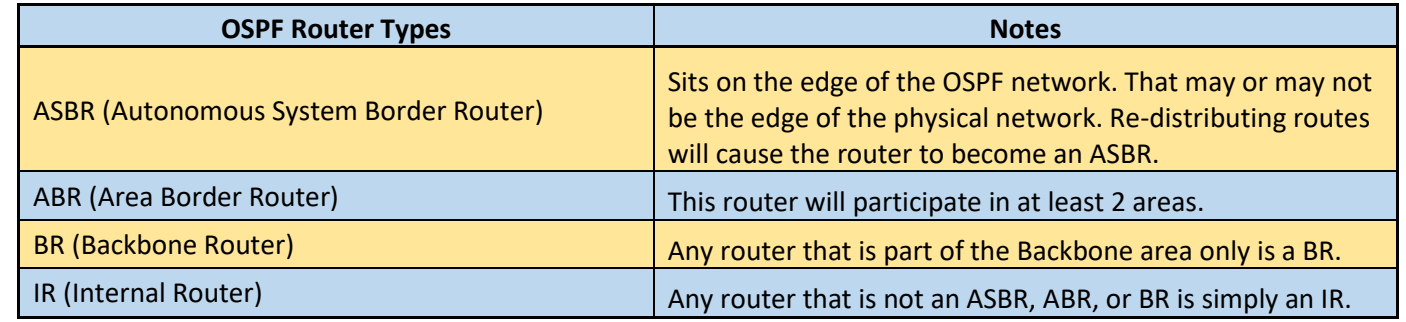

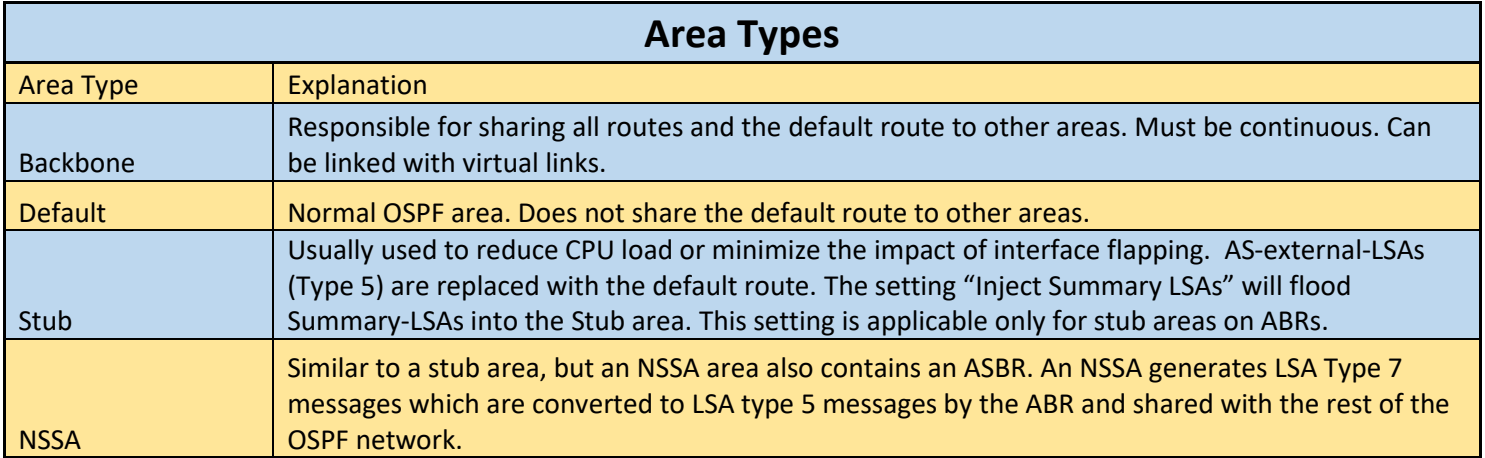

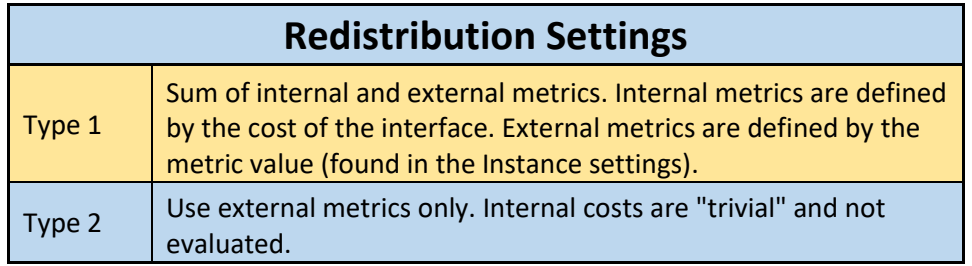

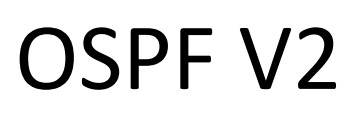

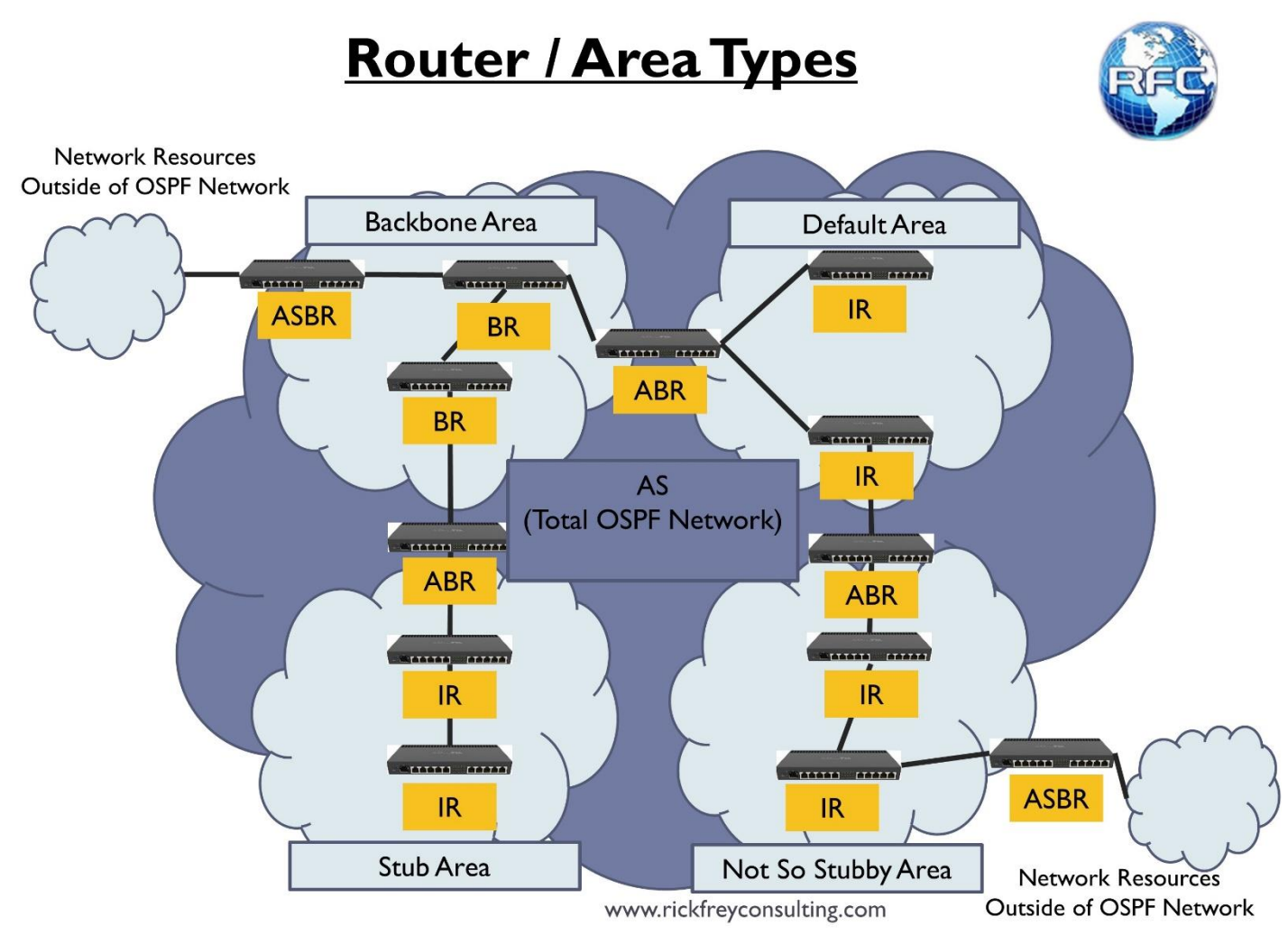

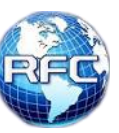

OSPF V2

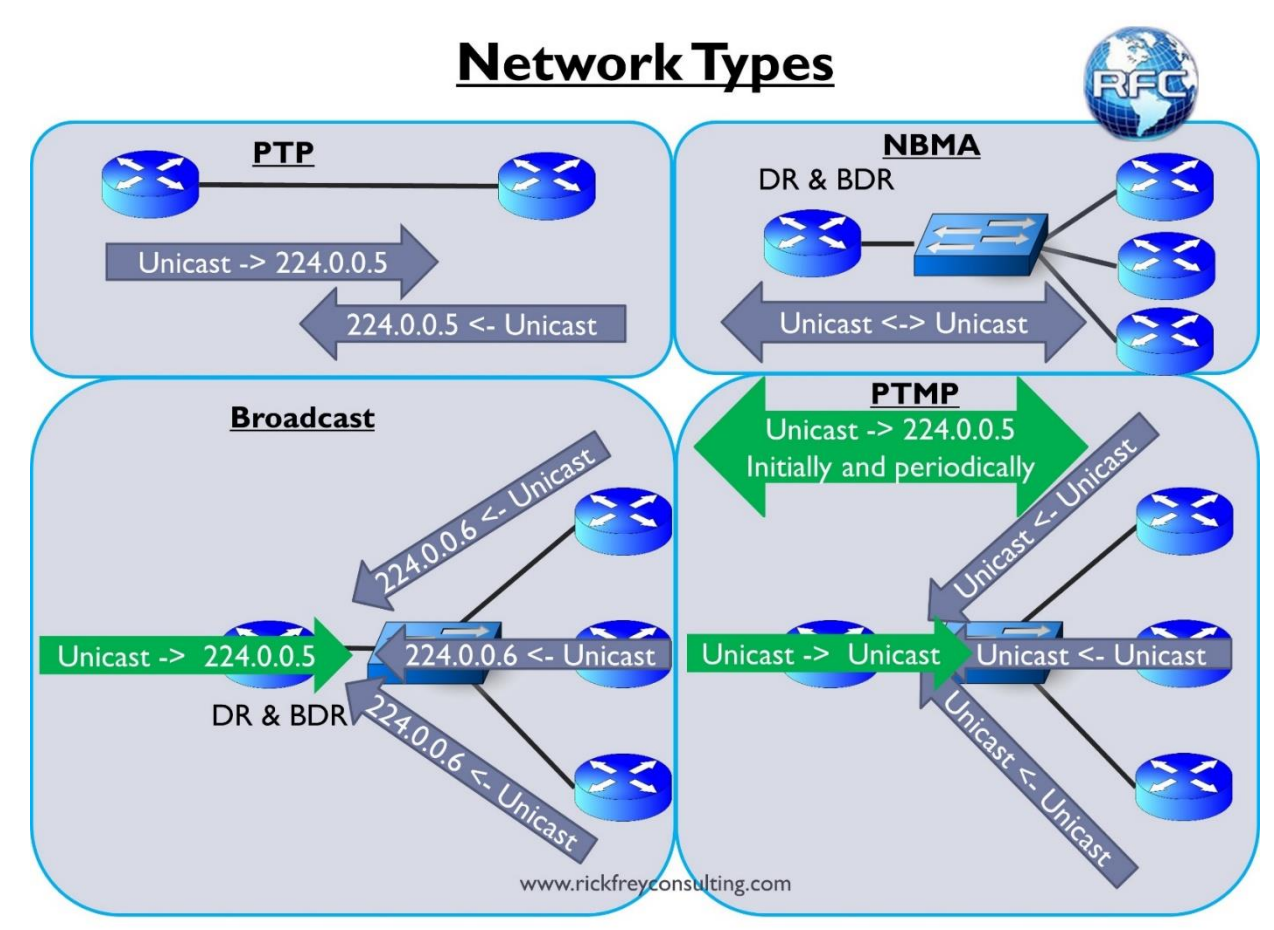

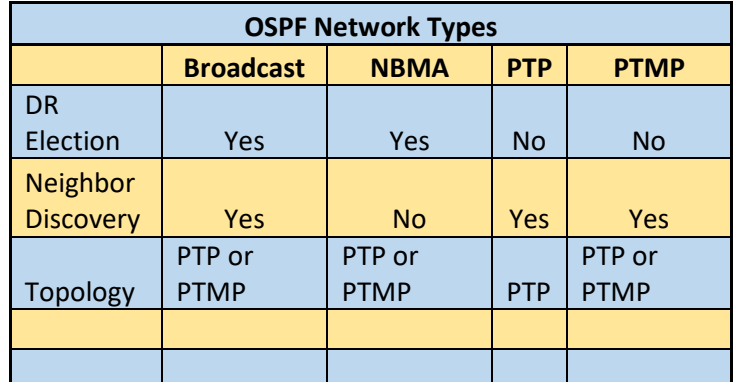

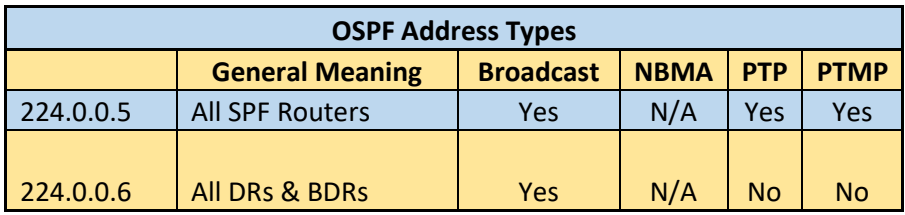

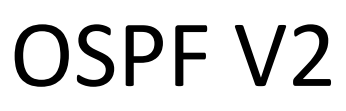

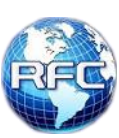

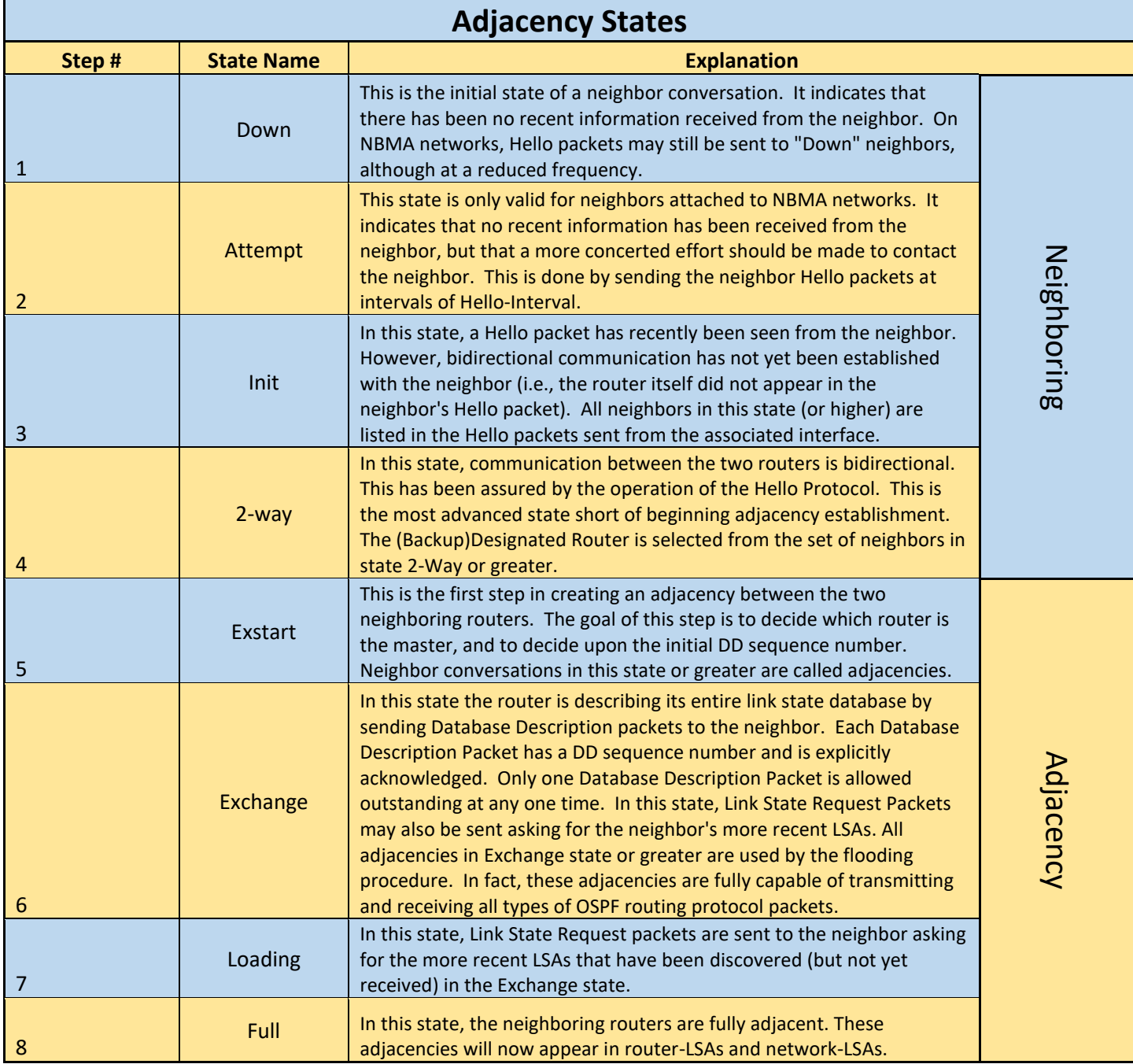

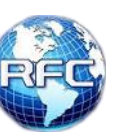

### OSPF V2 For Use with RouterOSv6

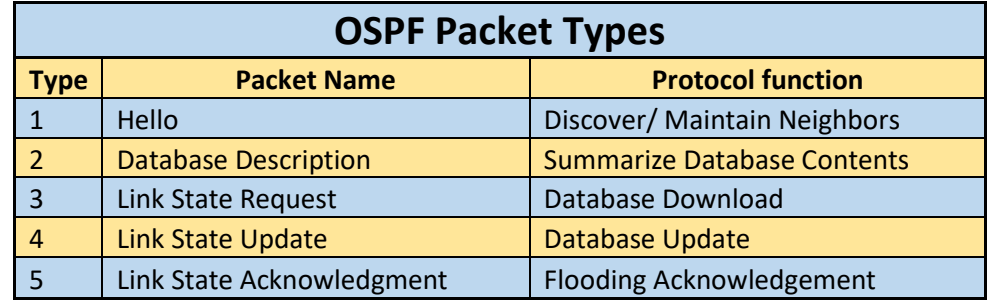

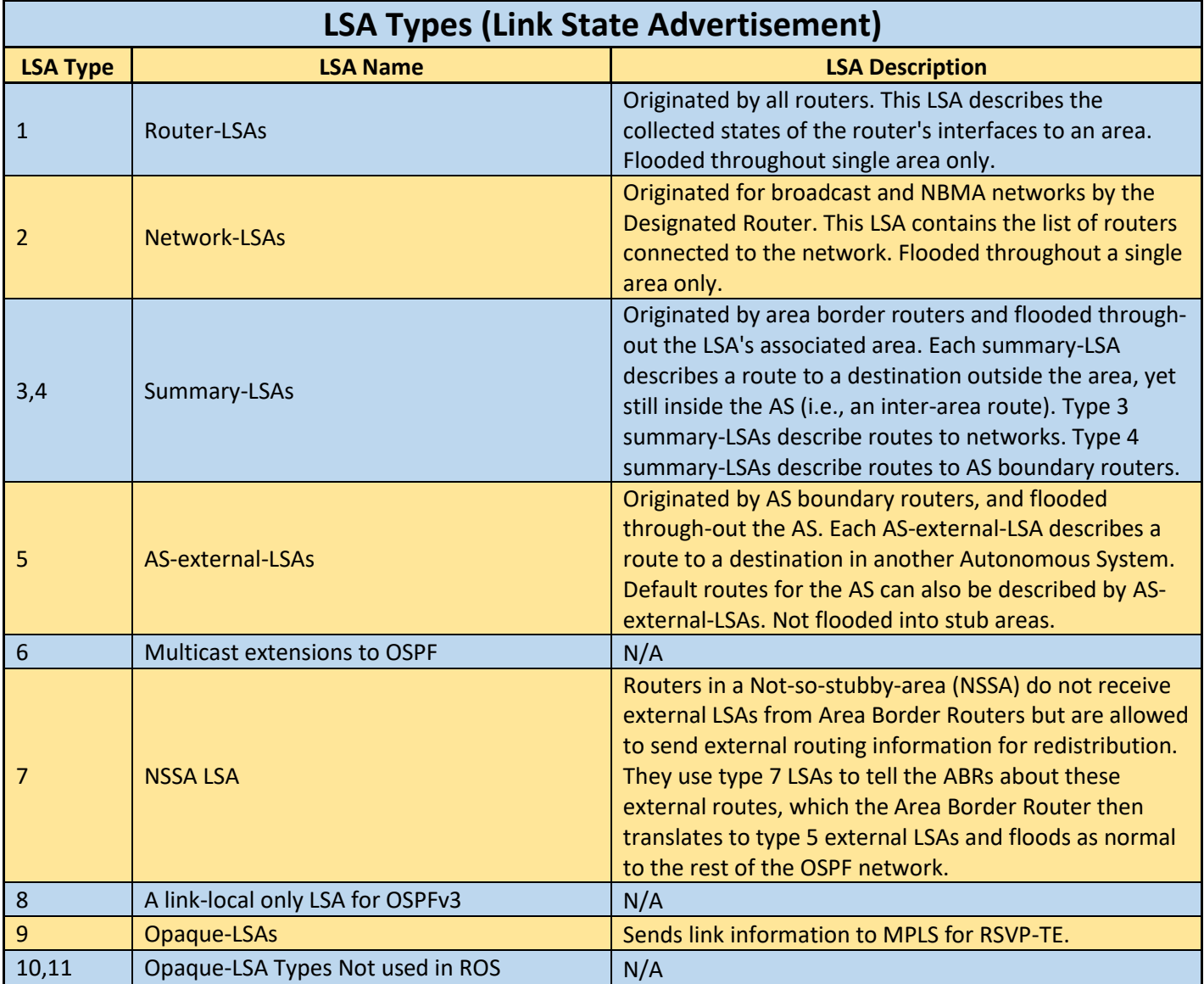

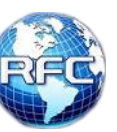

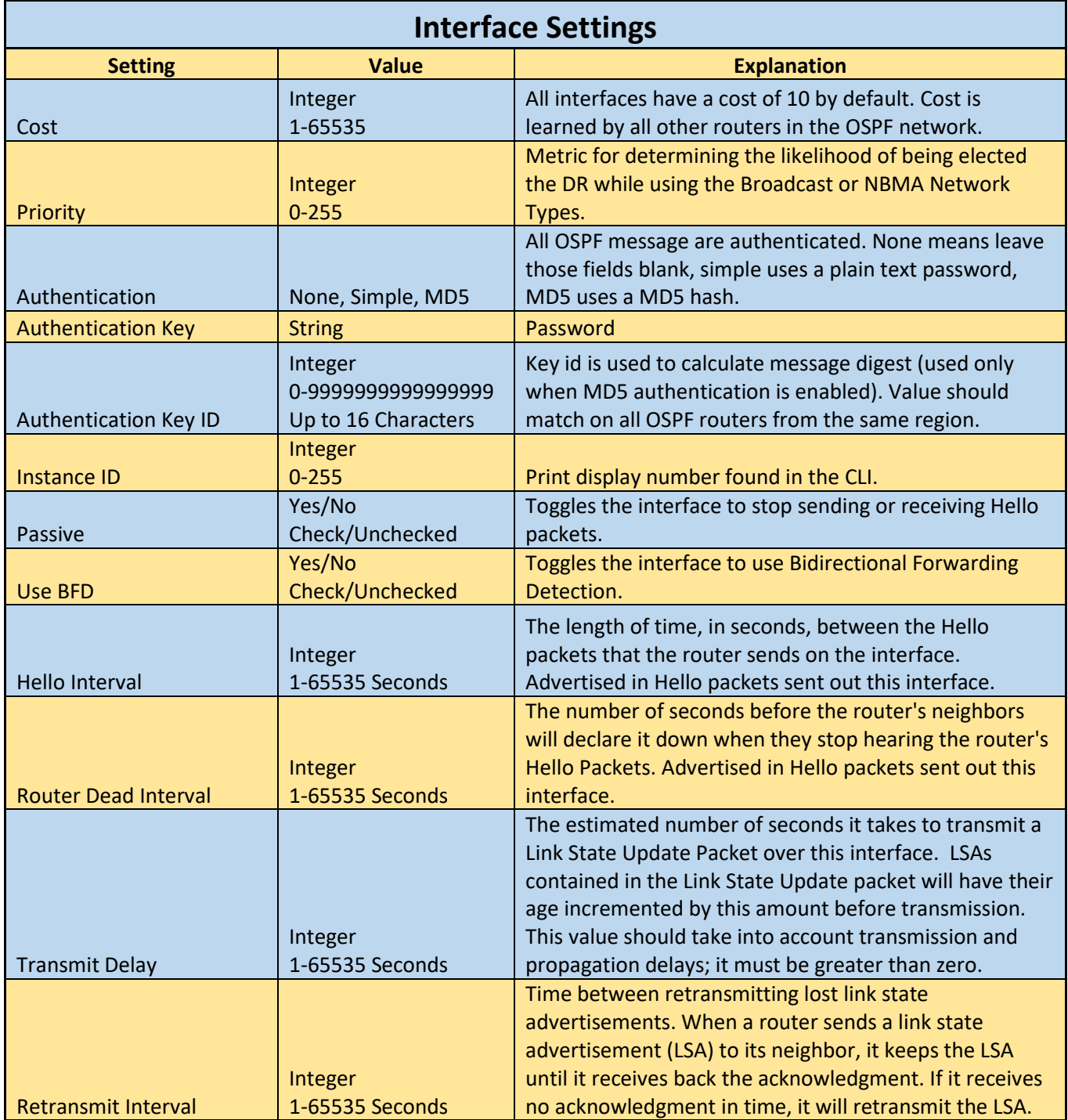

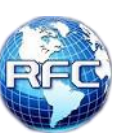

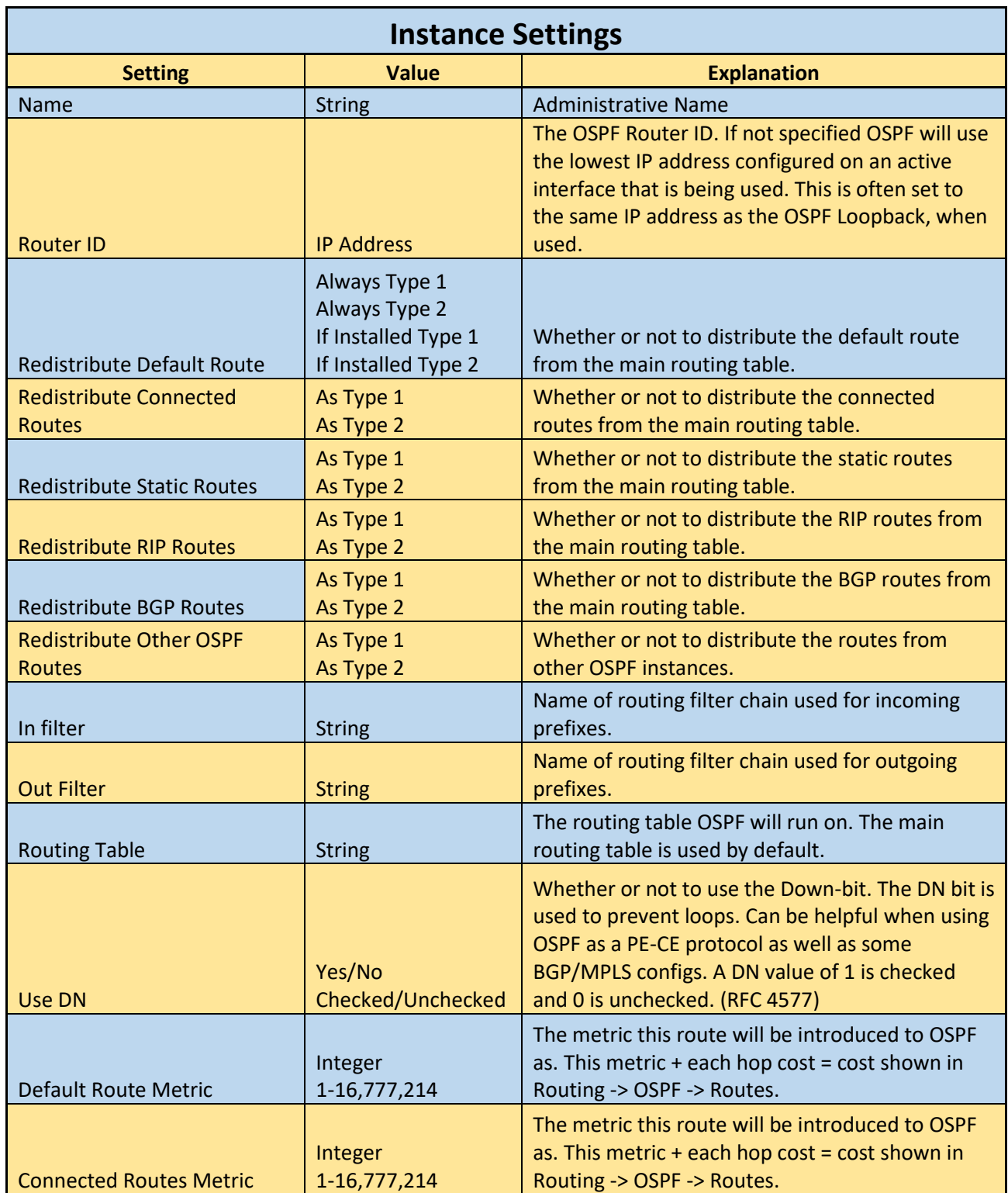

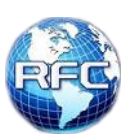

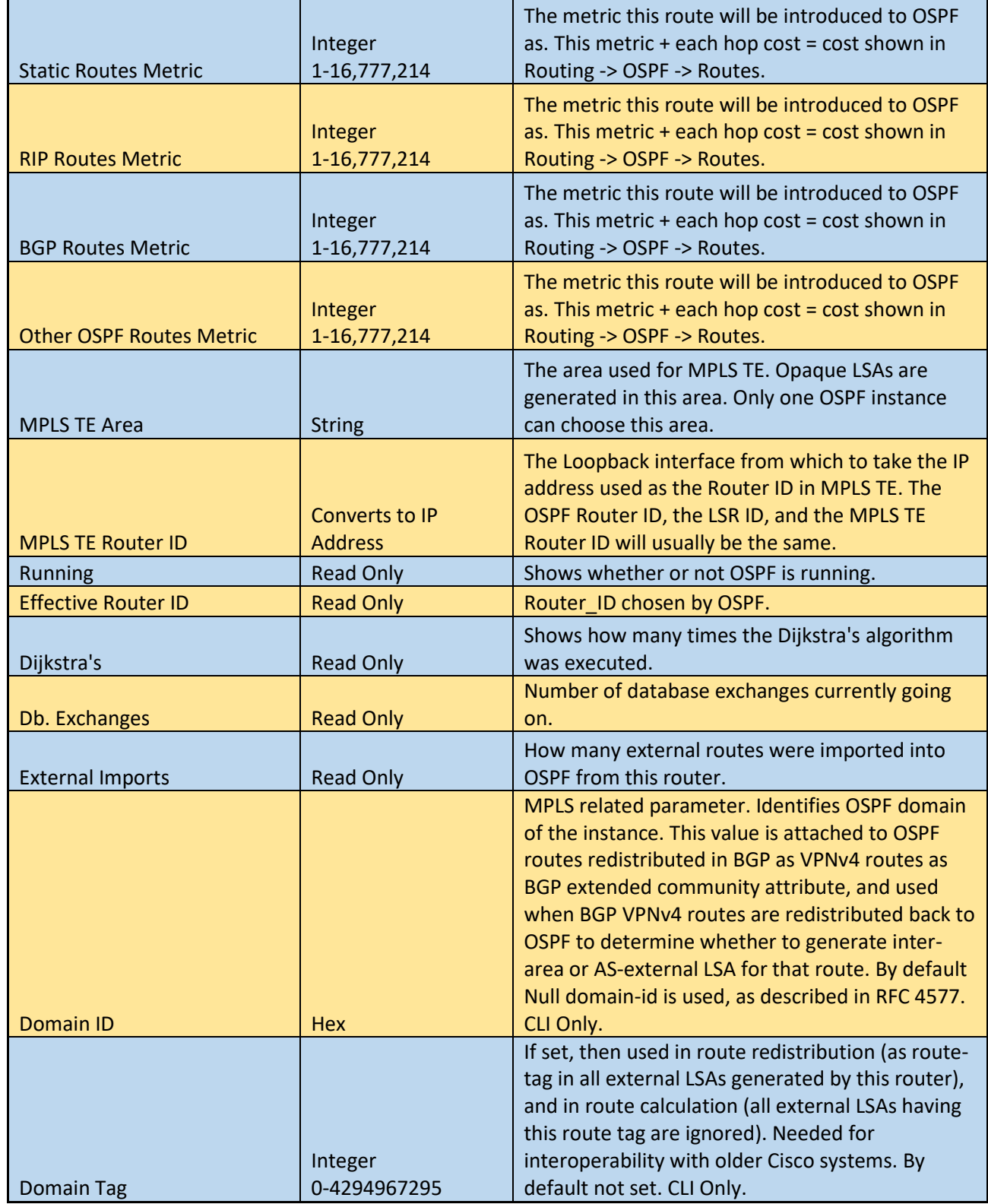

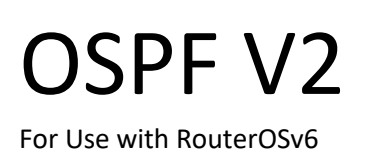

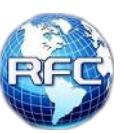

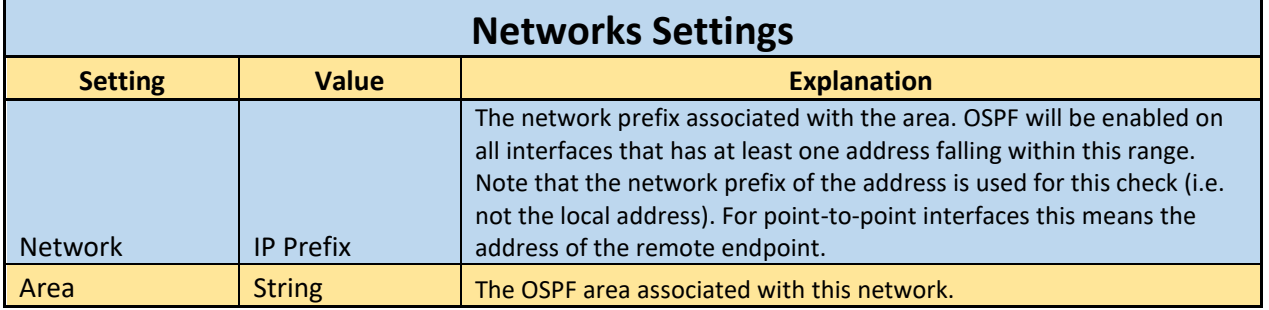

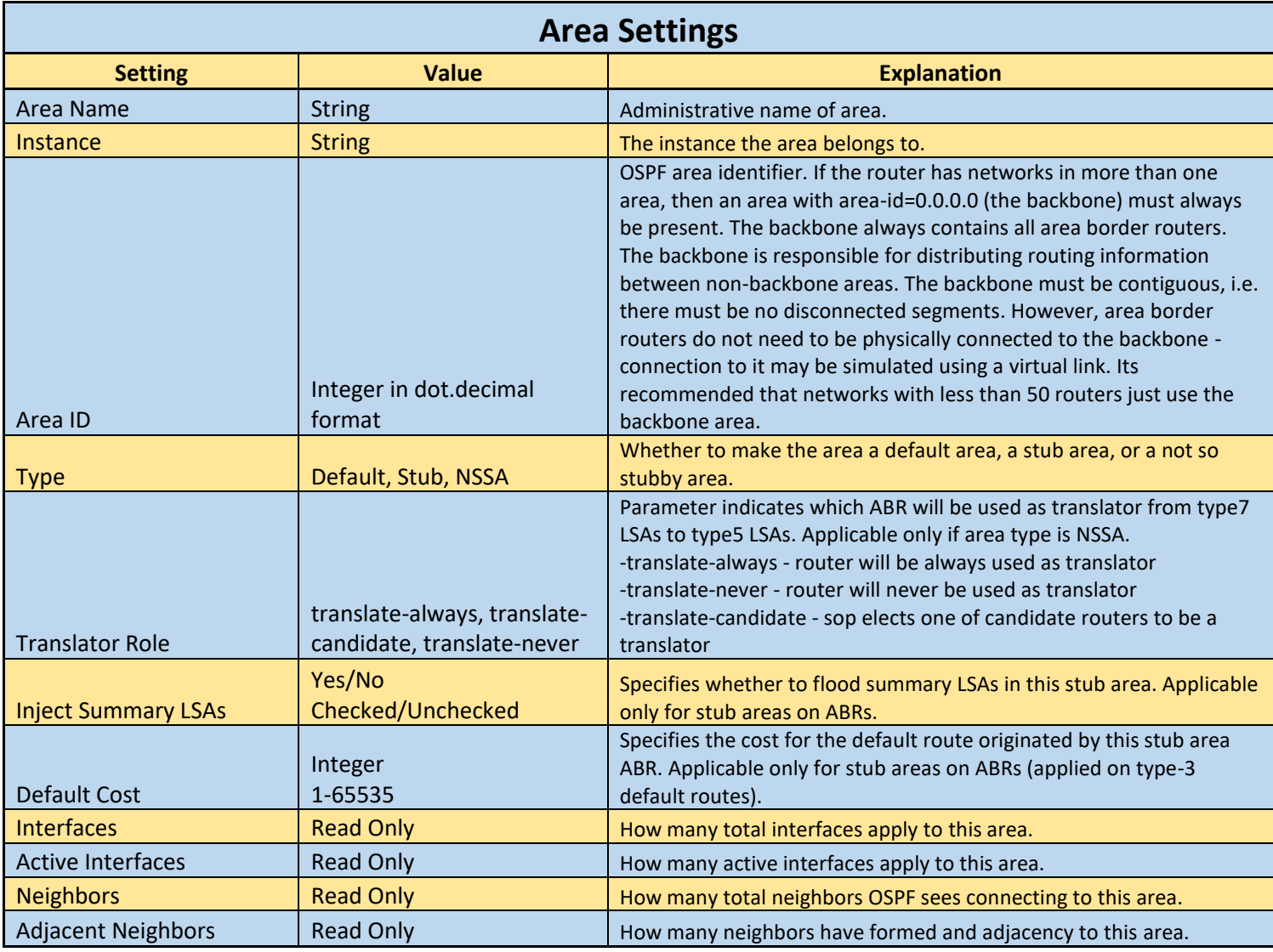

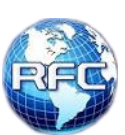

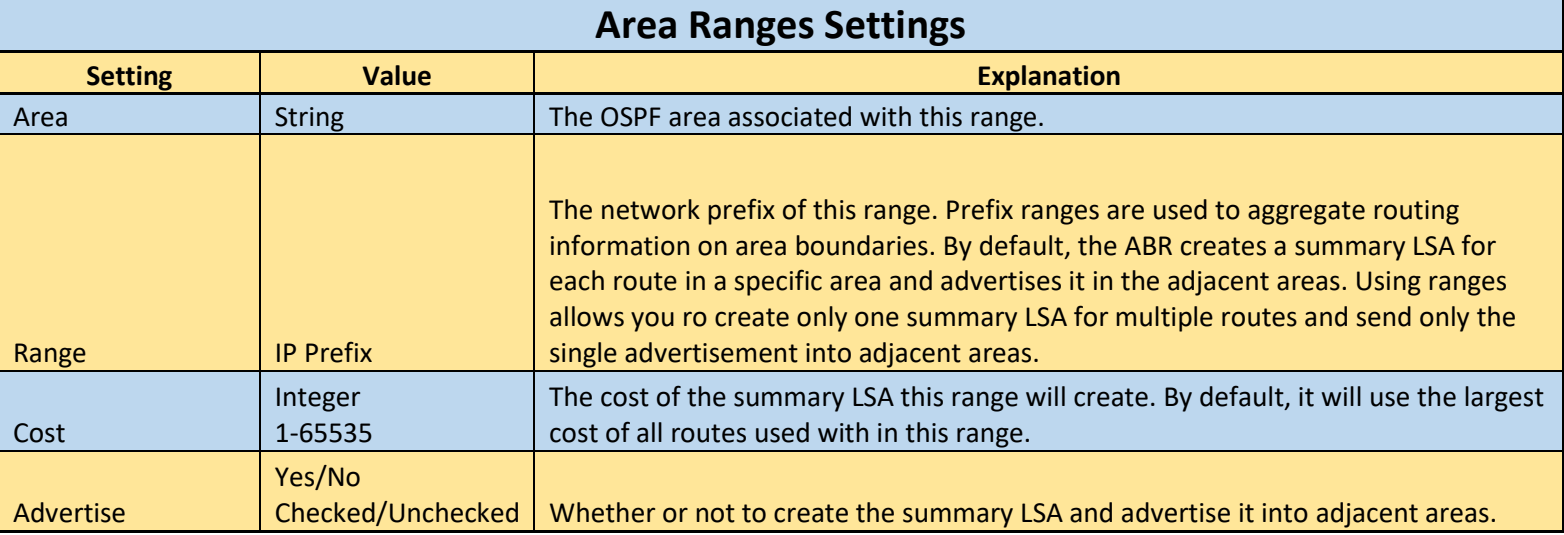

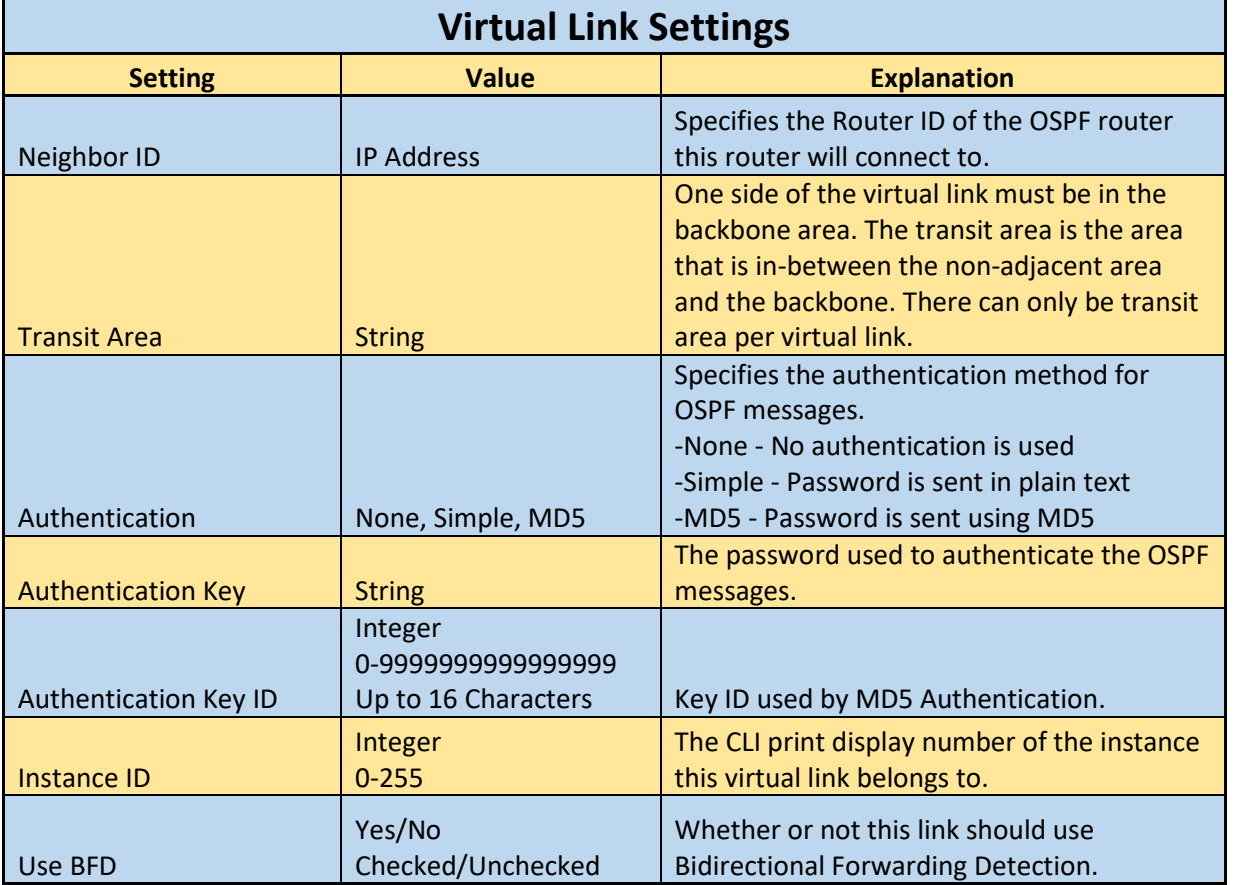

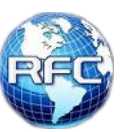

OSPF V2

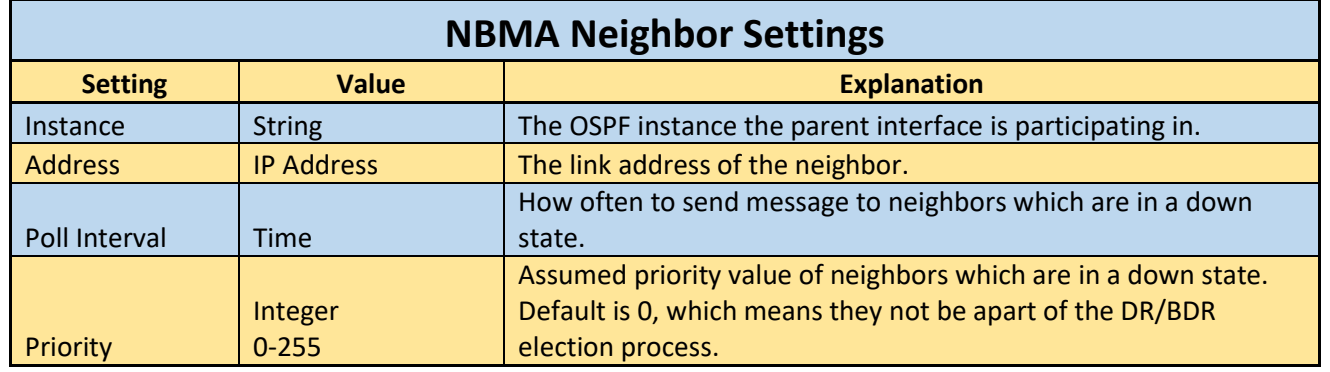

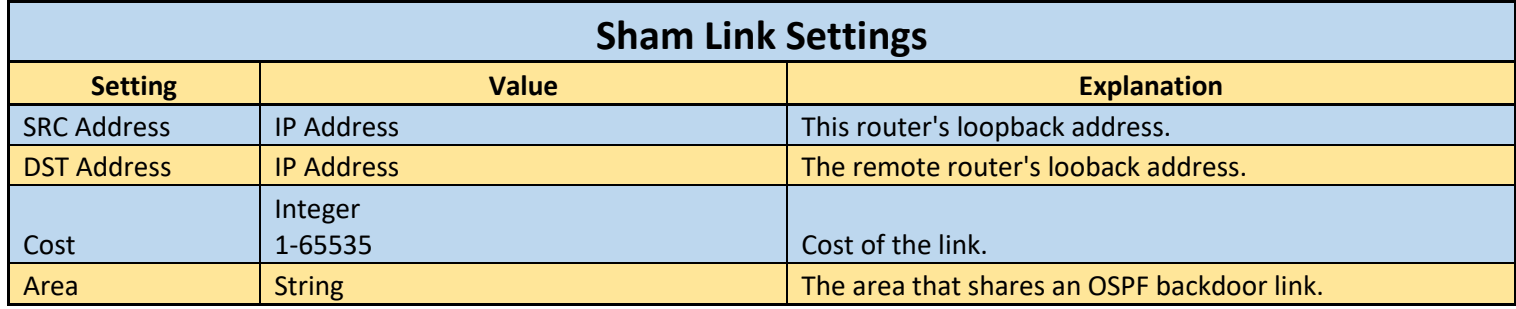